Protokoll Dnr 2022/8 Sida 1 (3) 2022-03-08

**Nr 1/2022**

## **Protokoll fört vid styrelsemöte den 8 mars 2022 i S:t Erik Markutveckling AB**

Justeras

Krister Schultz **Johan Castwall** 

#### **Närvarande:**

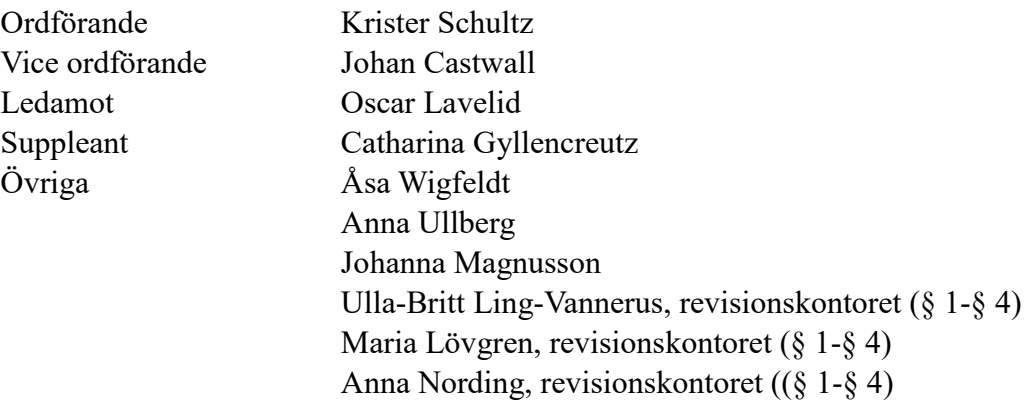

**Plats:** Stockholms Stadshus AB

#### **§1. Utseende av justeringsmän**

Att jämte ordföranden Krister Schultz justera dagens protokoll utsågs vice ordföranden Johan Castwall.

#### **§ 2. Anmälan av protokoll**

Anmäldes protokoll från styrelsemöte den 26 november 2021.

#### **§ 3. Bokslut och årsredovisning 2021**

Förelåg tjänsteutlåtande 2022-02-10.

Styrelsen beslutade följande:

- 1. Redovisning av bokslut 2021 godkänns,
- 2. Förslag till årsredovisning 2021 godkänns.

#### **§ 4. Årsrapport 2021 från Stadsrevisionen**

Förelåg tjänsteutlåtande 2022-02-25.

Styrelsen beslutade följande.

Styrelsen godkänner bolagets tjänsteutlåtande som yttrande över årsrapport 2021.

#### **§ 5. Stämmoombud 2022**

Förelåg tjänsteutlåtande 2022-02-03.

Styrelsen beslutade följande.

Utsedda ombud och deras uppdrag godkänns.

#### **§ 6. Finanspolicy för Stockholms Stadshus AB**

Förelåg tjänsteutlåtande 2022-02-03.

Styrelsen beslutade följande. Finanspolicy för Stockholms Stadshus AB antas.

#### **§ 7. Förvaltningsrapport 2021**

Förelåg tjänsteutlåtande 2022-02-22.

Styrelsen beslutade följande. Förvaltningsrapporten för 2021 godkänns.

#### **§ 8. GDPR årsrapport 2021**

Förelåg tjänsteutlåtande 2022-02-22.

Styrelsen beslutade följande.

Styrelsen godkänner denna anmälan.

#### **§ 9. Vd informerar**

Vd informerade om pågående aktiviteter inom bolaget.

### **§ 10. Övrigt**

Inga övriga frågor noterades.

Nästa sammanträde:

- onsdagen den 30 mars 2022 kl 13.00-15.00.

Vid protokollet:

Anna Ullberg

# Verifikat

Transaktion 09222115557464772904

Signerade 2022-03-14 23:13:07 CET (+0100)

Detta verifikat är utfärdat av Scrive. Information i kursiv stil är säkert verifierad av Scrive. Se de dolda bilagorna för mer information/bevis om detta dokument. Använd en PDF-läsare som t ex Adobe Reader som kan visa dolda bilagor för att se bilagorna. Observera att om dokumentet skrivs ut kan inte integriteten i papperskopian bevisas enligt nedan och att en vanlig papperutskrift saknar innehållet i de dolda bilagorna. Den digitala signaturen (elektroniska förseglingen) säkerställer att integriteten av detta dokument, inklusive de dolda bilagorna, kan bevisas matematiskt och oberoende av Scrive. För er bekvämlighet tillhandahåller Scrive även en tjänst för att kontrollera dokumentets integritet automatiskt på: https://scrive.com/verify

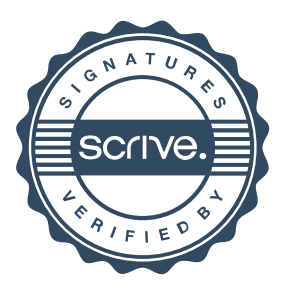